## **dunetpc - Bug #13550**

# **New prep data Wire output has different size than old caldata**

08/15/2016 08:52 AM - David Adams

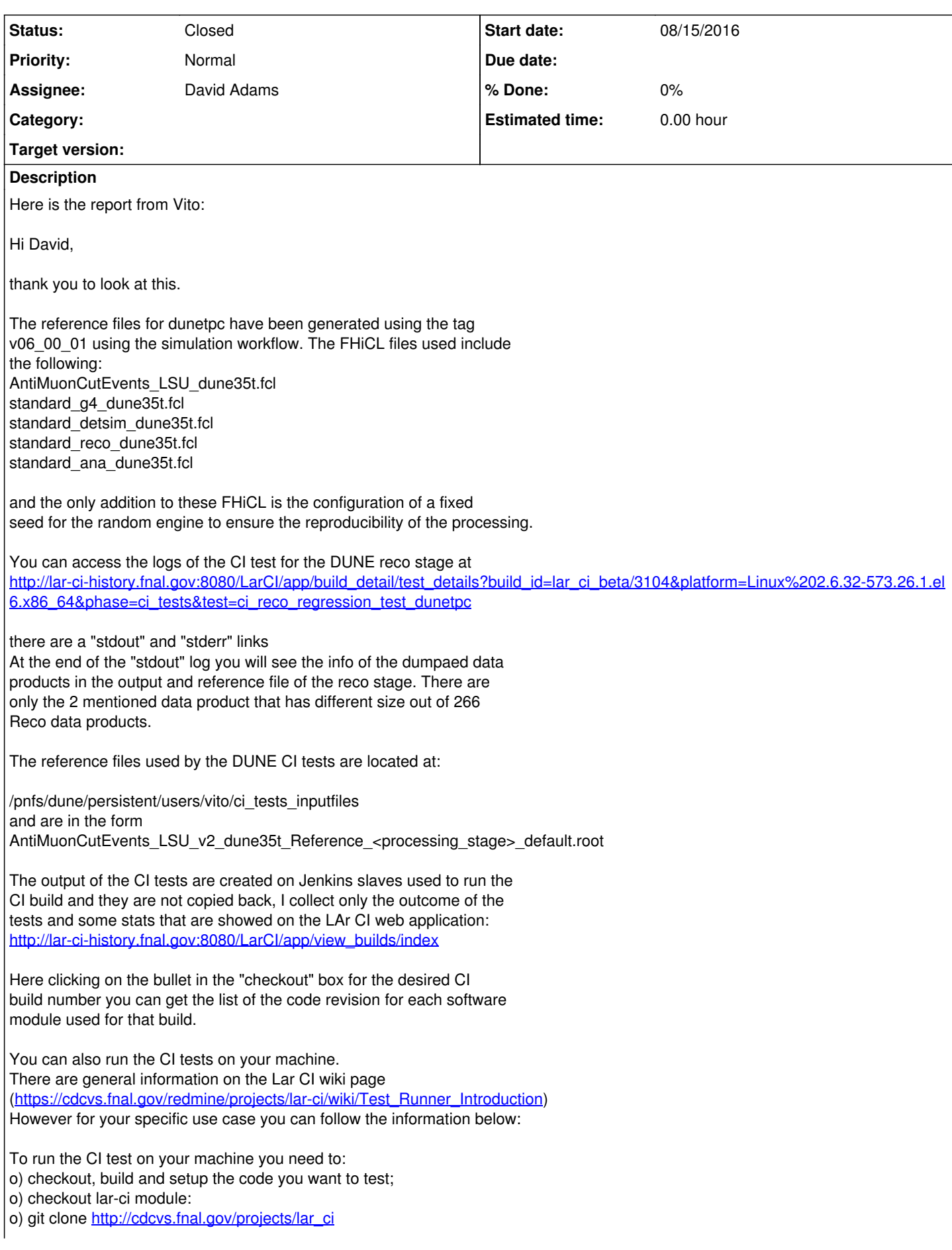

o) export PATH=`pwd`/lar\_ci/bin:\$PATH o) the previous is to add the lar\_ci/bin directory to PATH

at this point you are almost ready to run the CI tests o) You need a valid proxy with "dune" VO voms-proxy-init -noregen -rfc -voms dune:/dune/Role=Analysis o) choose a directory where to run the CI tests o) run the command test\_runner -v --statistics quick\_test\_dunetpc this will run in parallel the 5 dunetpc CI test in the

quick\_test\_dunetpc test suite using the simulation workflow

In the chosen directory it will be created a directory for each of the 5 CI tests in the suite where you will have logs and output files.

Hope this can help, if you need more details, please, let me know.

Thanks, Vito

On 12/08/16 08:04, David Adams wrote:

There might be some change for standard\_reco\_dune35tdata.fcl but the results for simulation should be identical. Reading more carefully, I see your results are for simulation and so no change is expected.

I did some renaming of the fcl files and this is the first tag with standard\_reco\_dune35tsim.fcl. What do you use as reference in the results you report here?

The mapping between old and new fcl file names is here: <https://cdcvs.fnal.gov/redmine/issues/12701#note-27> Are you able to compare results for different names in your testing?

da

On 08/12/2016 08:25 AM, David Adams wrote:

Vito:

Could be my fault. I expected some change but thought the size would be about the same. I would like to have a look.

Can you tell me the following?:

1. How to access the output event data for both jobs.

2. How to run the the jobs on my machine.

How do the subsequent data products look?

Thanks.

da

On 08/11/2016 01:07 PM, Vito Di Benedetto wrote:

Hi Tom, Tingjun, David,

the CI build of the develop branch of LArSoft + exp codes show a data product size mismatch in reco stage of the dunetpc (FHiCL file standard reco\_dune35tsim.fcl). The details of the data products affected is reported below:

< Reco | caldata | | art::Assns<raw::RawDigit,recob::Wire,void> | 306

Reco | caldata | | art::Assns<raw::RawDigit,recob::Wire,void> | 399

< Reco | caldata | | std::vector<recob::Wire> | 306

Reco | caldata | | std::vector<recob::Wire> | 399

Is this expected? Could be this related to a commit from David Adams?

Commit links:

<https://cdcvs.fnal.gov/redmine/projects/dunetpc/repository/revisions/1de9b5e97b04f47e2b7fe9b7d7447ee9c2af0e2a>

<https://cdcvs.fnal.gov/redmine/projects/dunetpc/repository/revisions/8dc1183e4fb6ce25b498a4fe4b298dd6b8b7ba70>

Can I generate a new set of reference files for dunetpc, or you need more details to make sure why this is happening?

Thank you, Vito

**Related issues:**

Blocks dunetpc - Feature #12701: New module and services for raw data prepara... **Closed 05/18/2016**

#### **History**

#### **#1 - 08/15/2016 08:55 AM - David Adams**

*- Blocks Feature #12701: New module and services for raw data preparation added*

### **#2 - 08/15/2016 11:16 AM - David Adams**

*- Status changed from Assigned to Closed*

I checked earlier (and reported at the last 35t reco meeting) that the Wire values for each channel and tick are teh same to one part in 1.e6 for the old and new reco. Vito's report does not contradict this but indicates the new reco is writing more channels than the old. Looking into the code, I see that the new code writes an empty vector when a channel has no ROIs where the old presumably skipped the channel.

I have modified the new code so it no longer records Wires for channels with no ROIs and I now see in my test that old an new have the same number of channels in the wire collections. The change is in dunetpc 92e70e7629591dde72dc847eb981fcc32189a67f.

I close this report.

#### **#3 - 08/15/2016 11:49 AM - David Adams**

I have confirmed that the Wires in an event produced with the new code are now equivalent to the old, i.e. the signals in each channel/tick agree to one part in 1.e6.